## **GLPI Orientações aos usuários**

Glpi

Prefeitura Municipal de Araucária

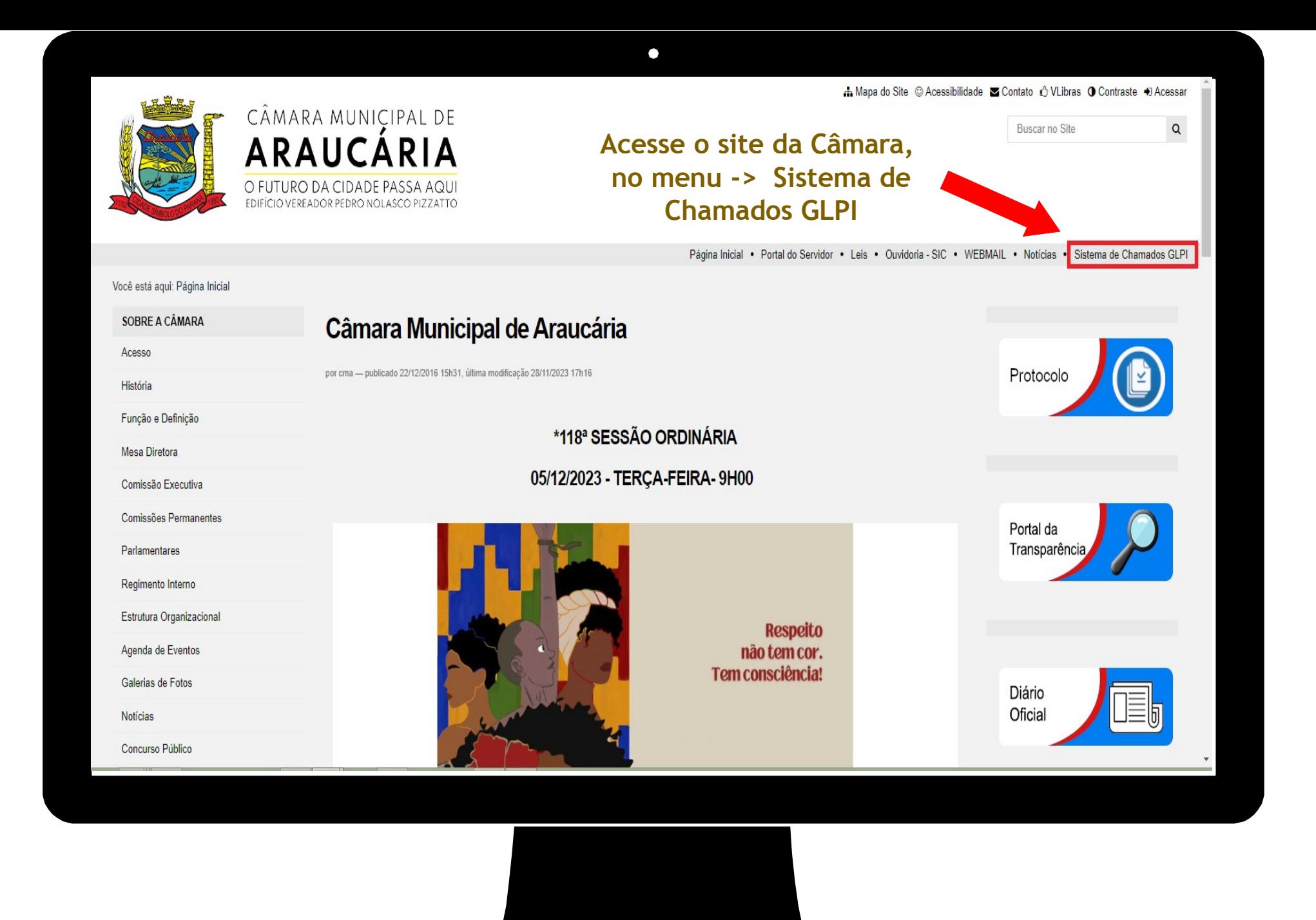

## GLPI

 $\bullet$ 

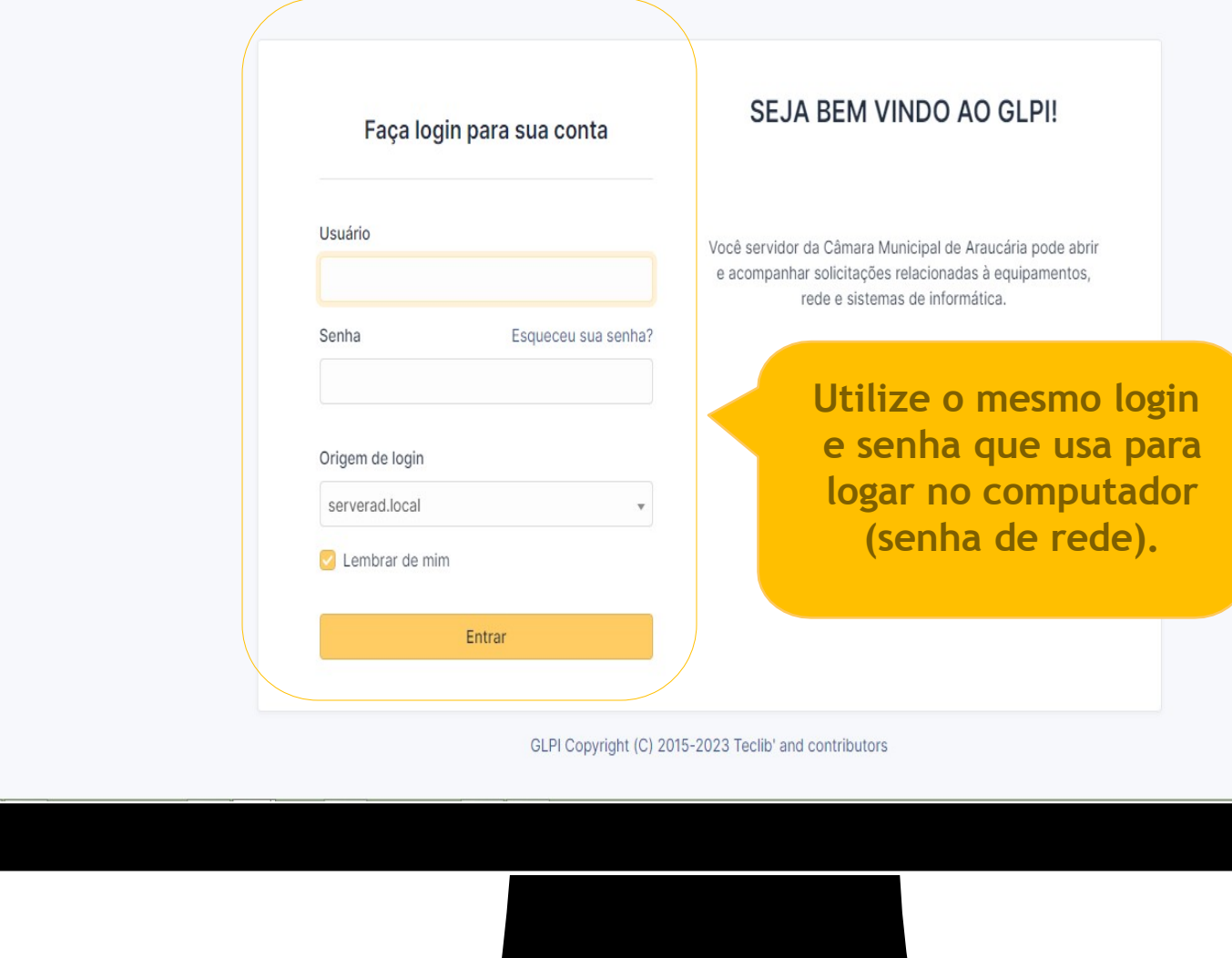

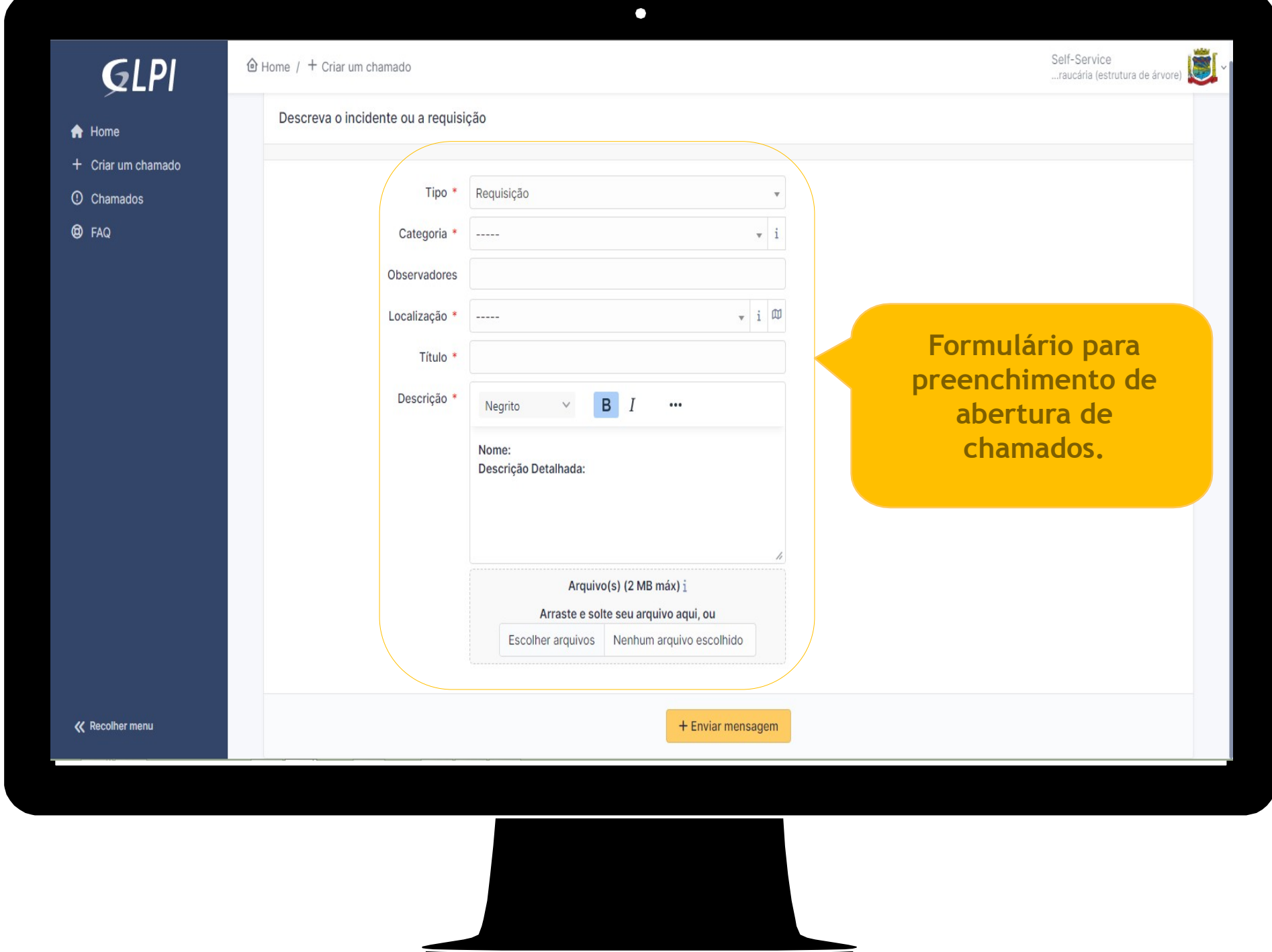

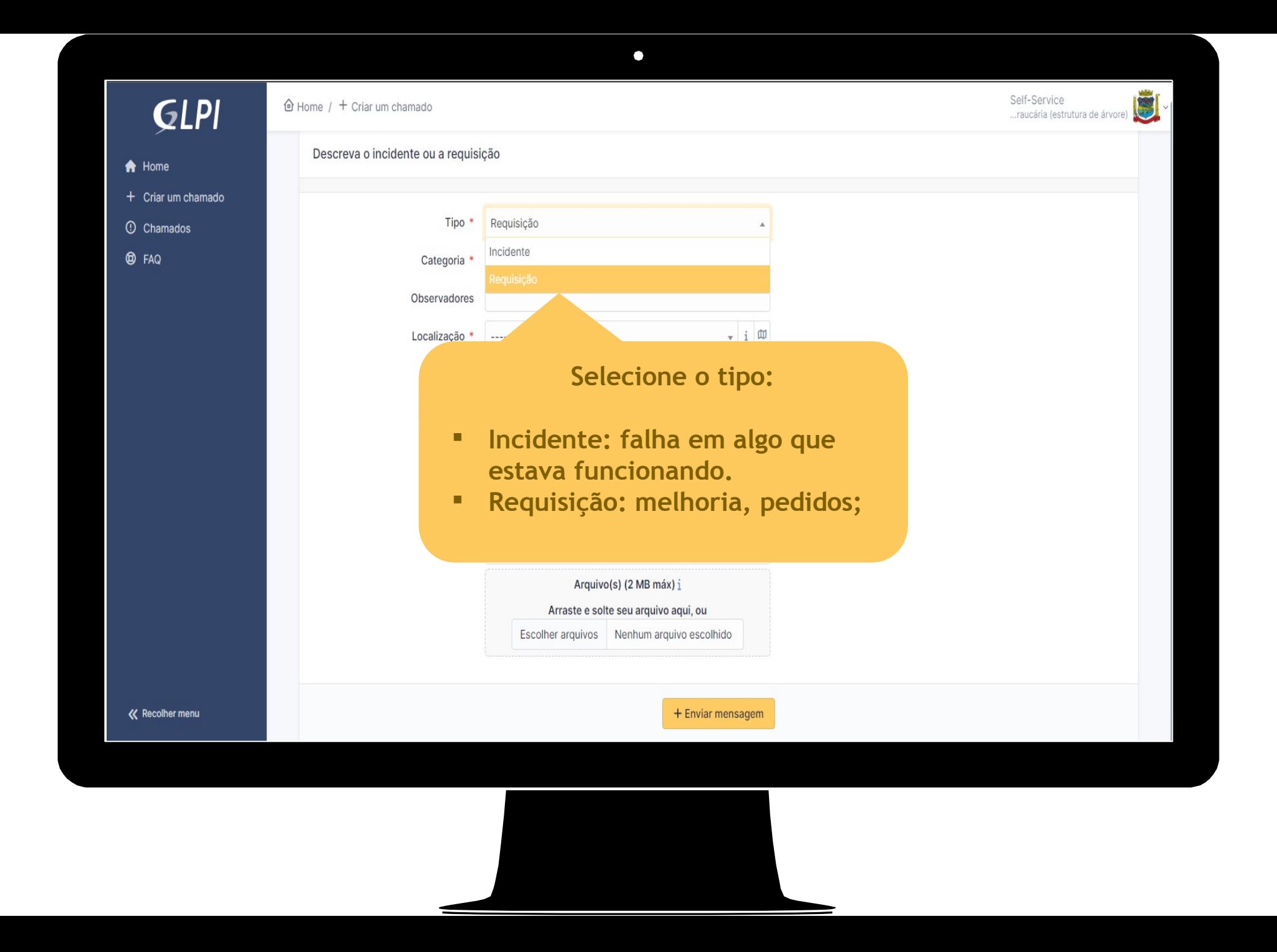

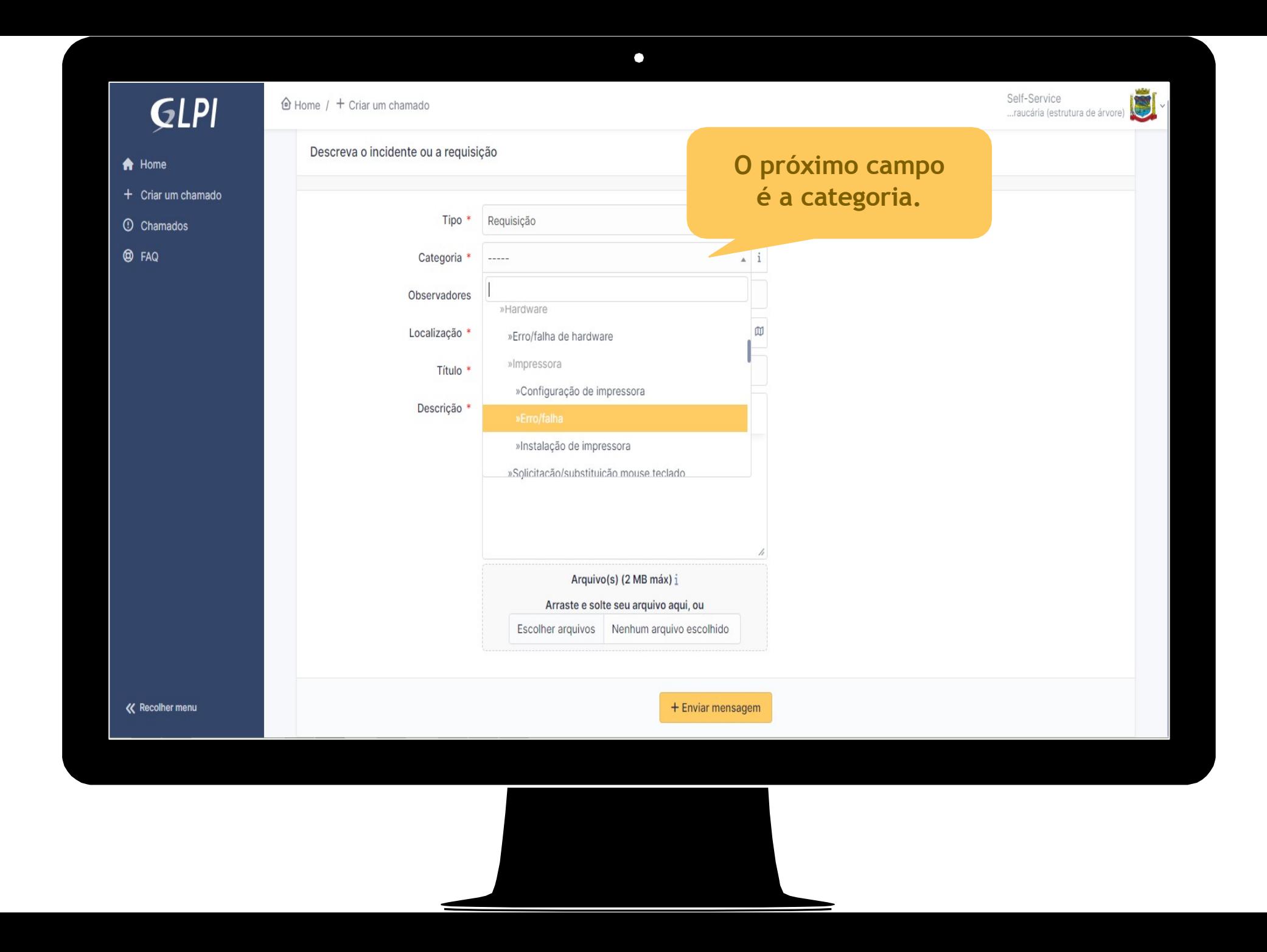

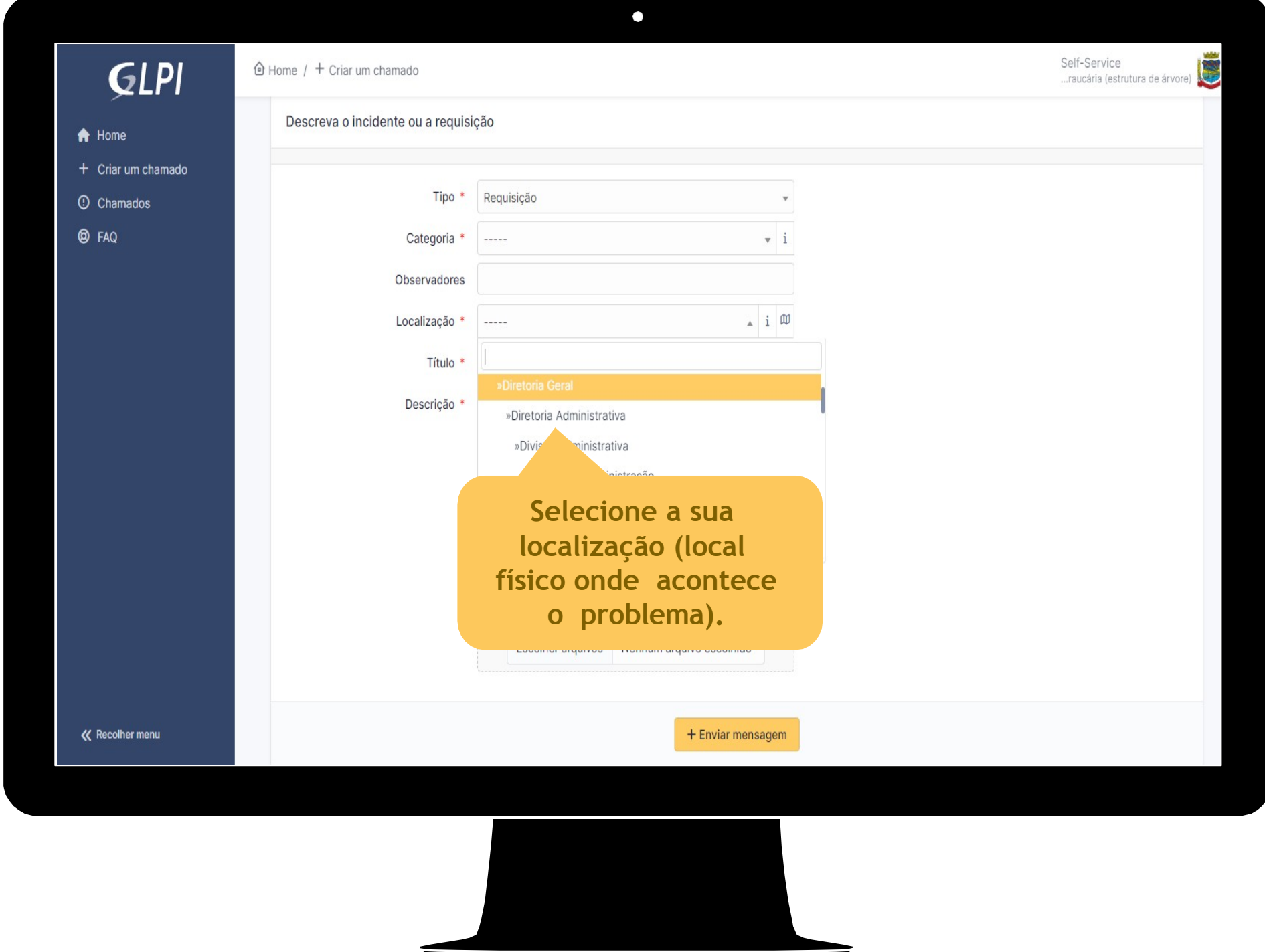

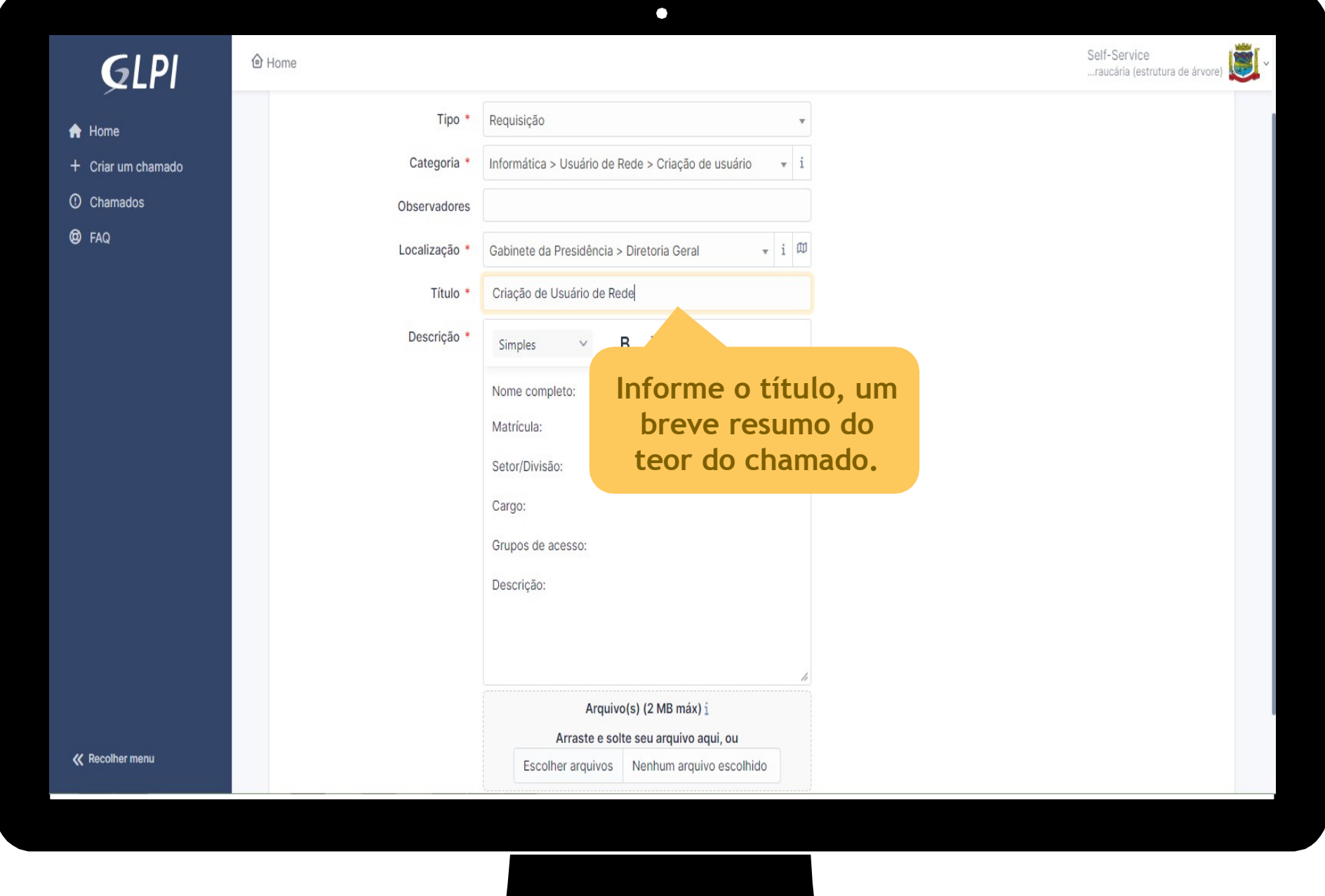

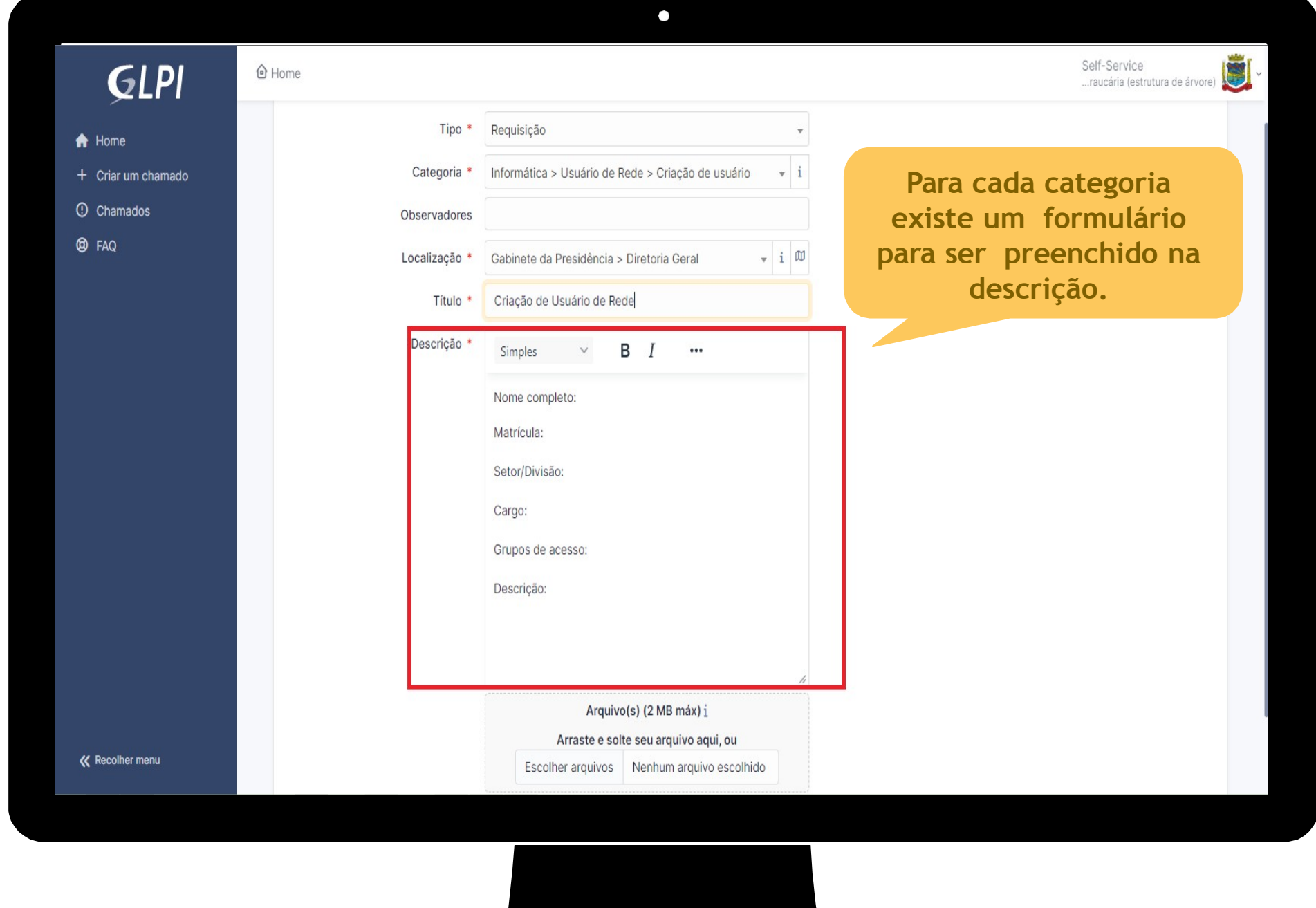

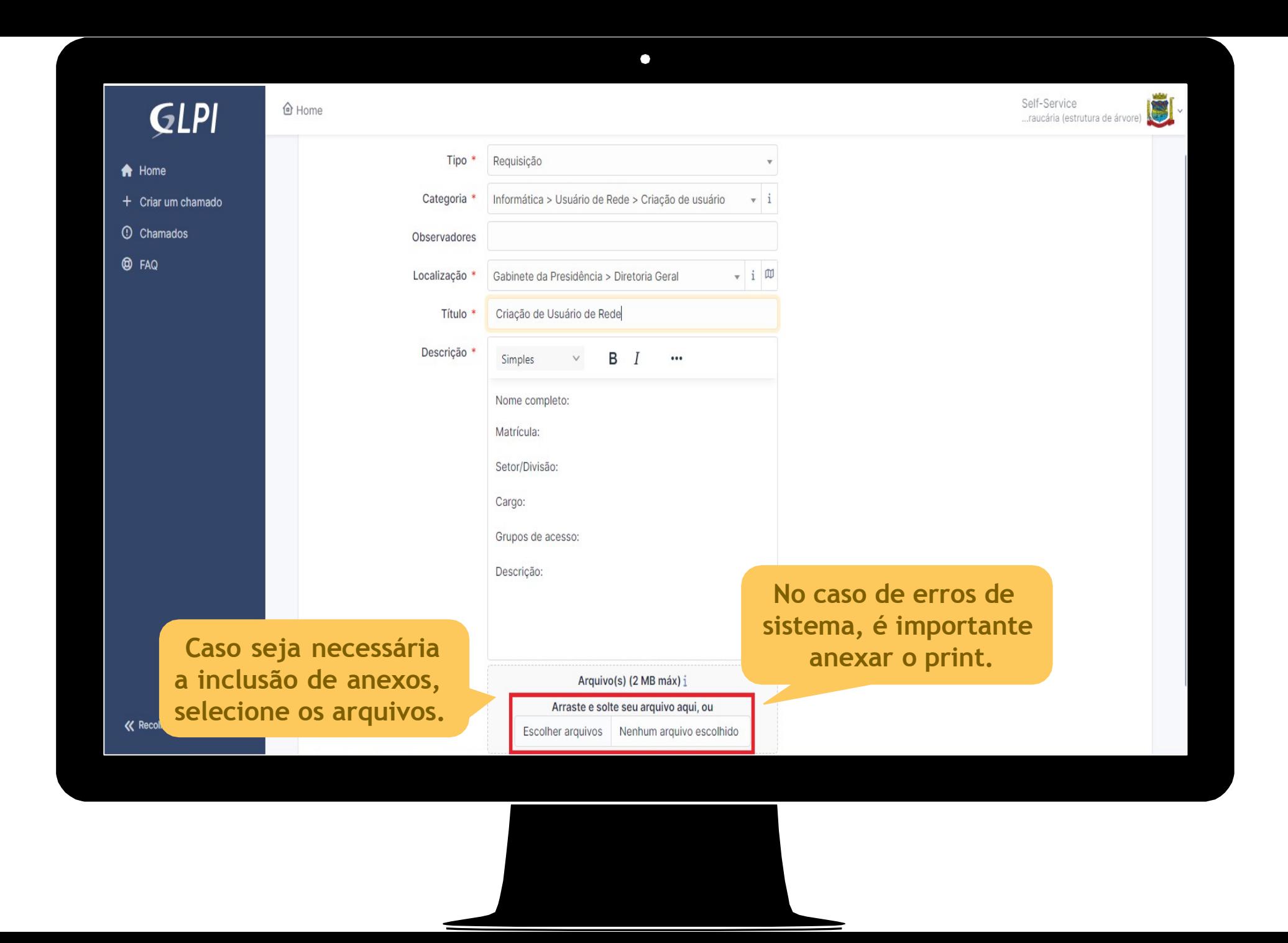

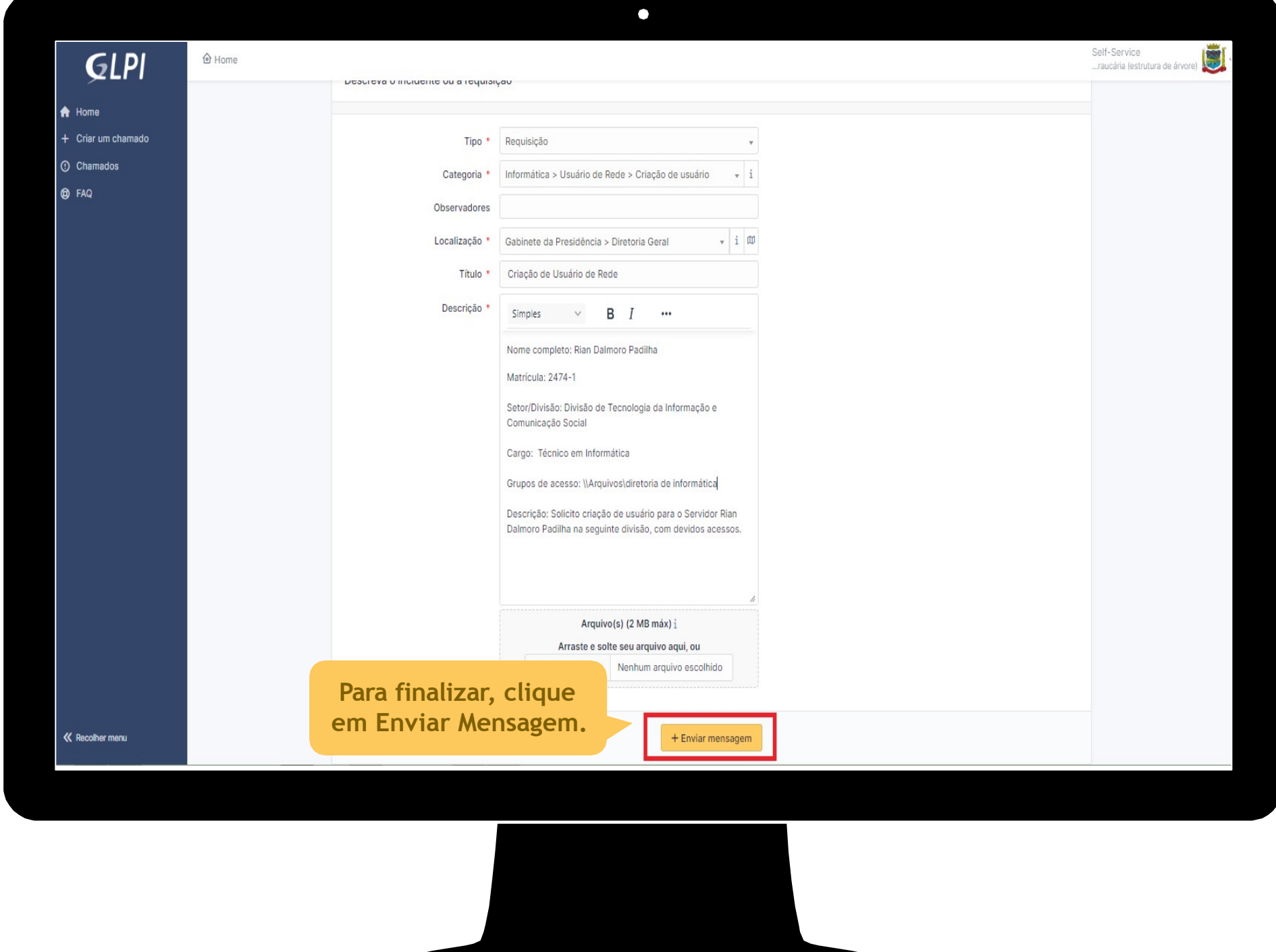

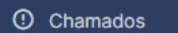

**@** FAQ

**A partir daí o chamado estará aberto. Será exibido o número para acompanhamento.**

 $\bullet$ 

Informação

Item adicionado com sucesso: Criação de Usuário de Rede (48919) Obrigado por utilizar o nosso sistema automático de helpdesk.

**K** Recolher menu

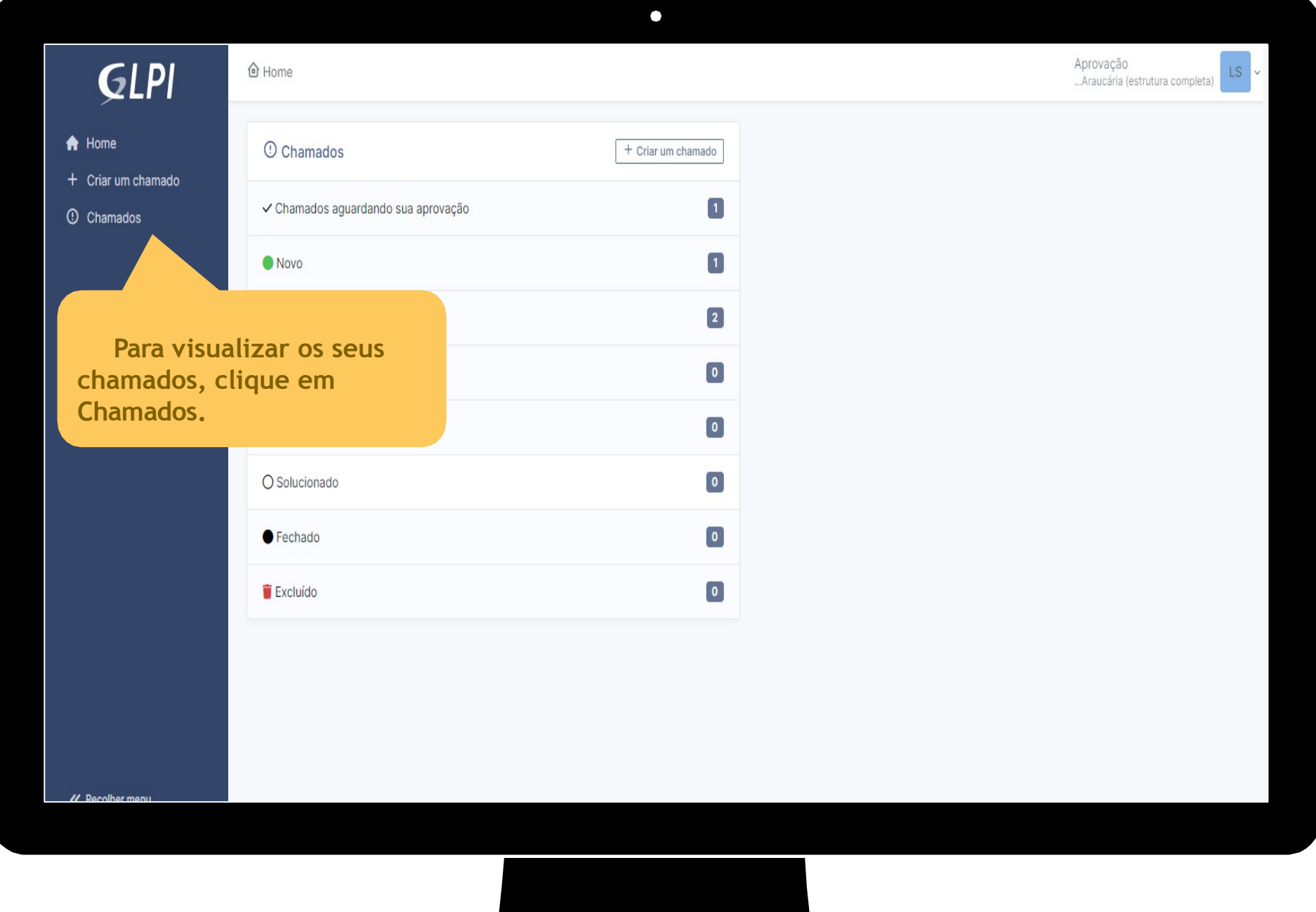

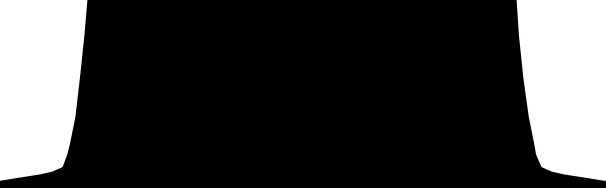

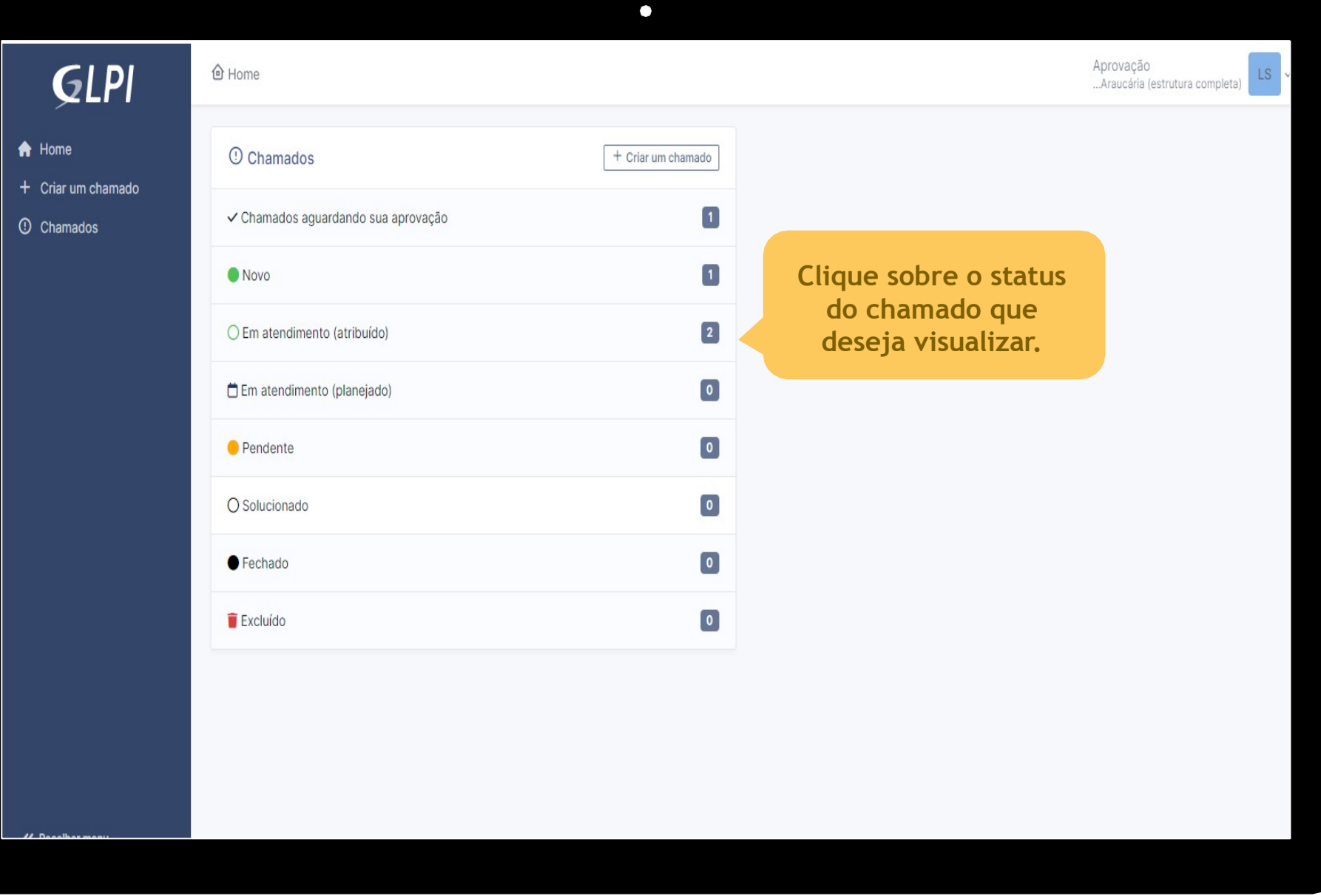

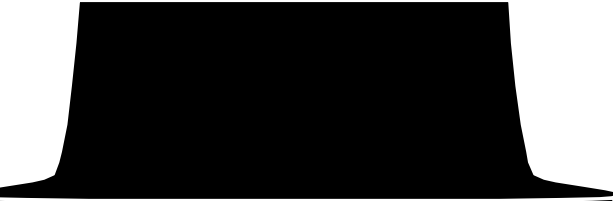

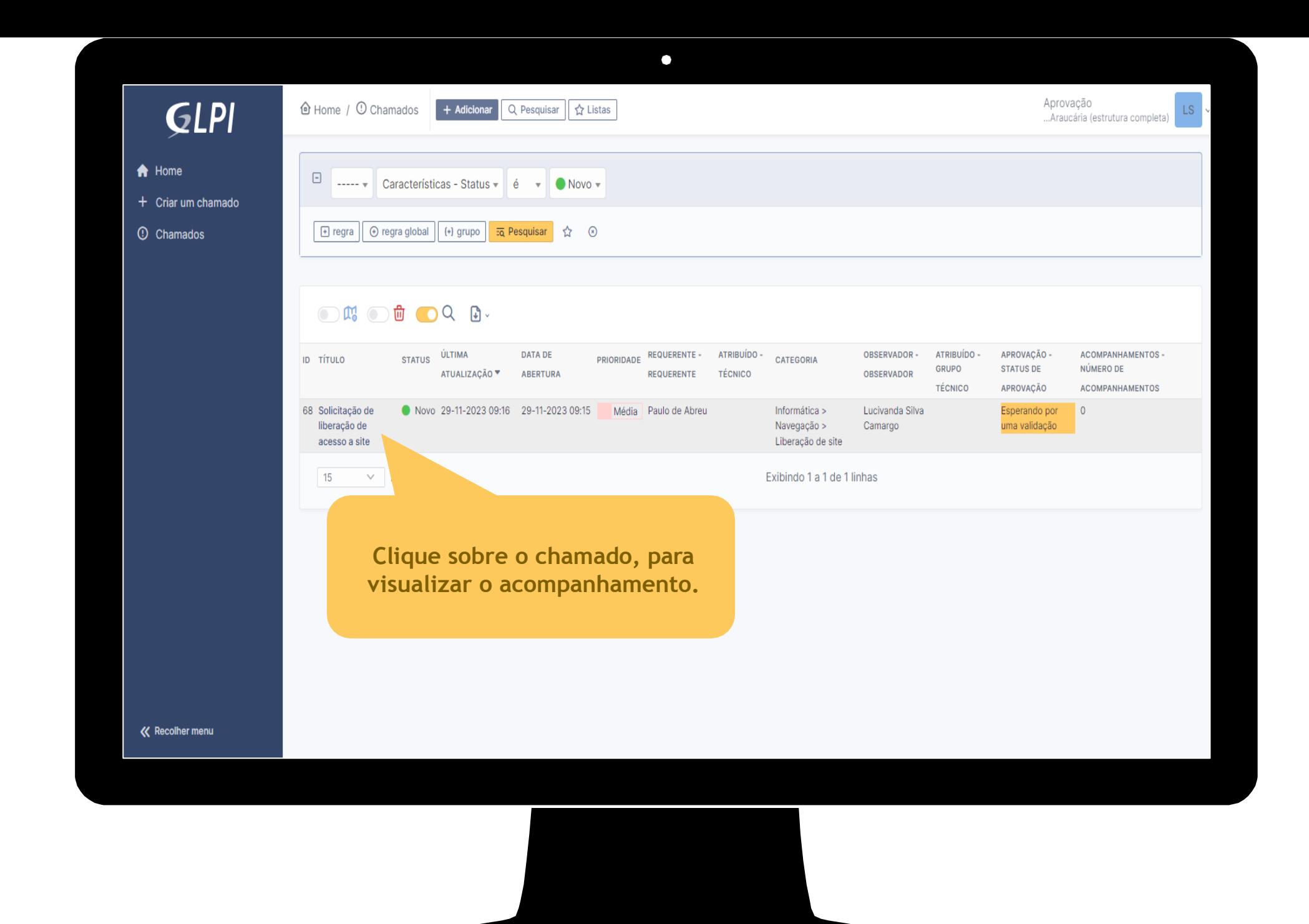

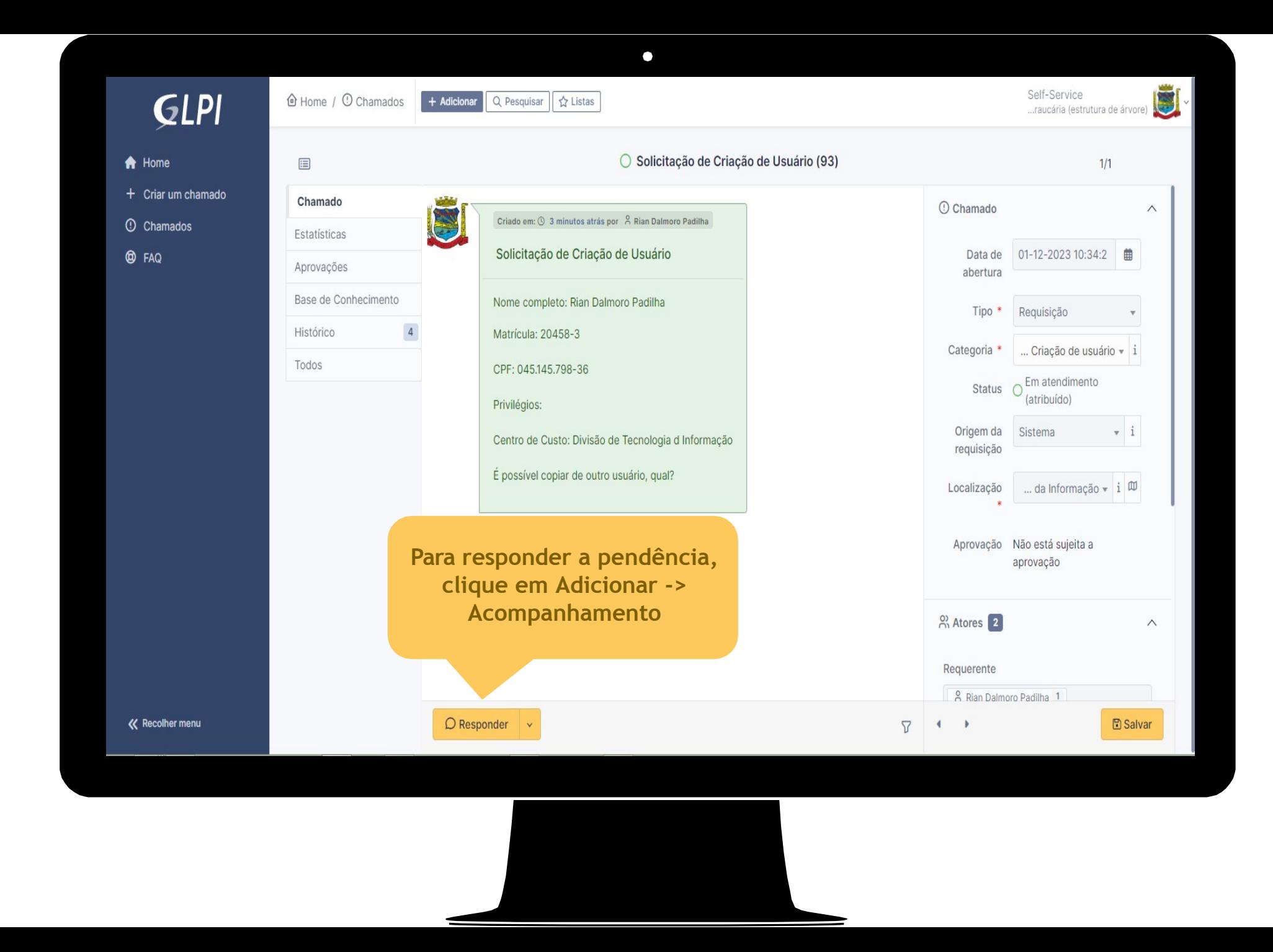

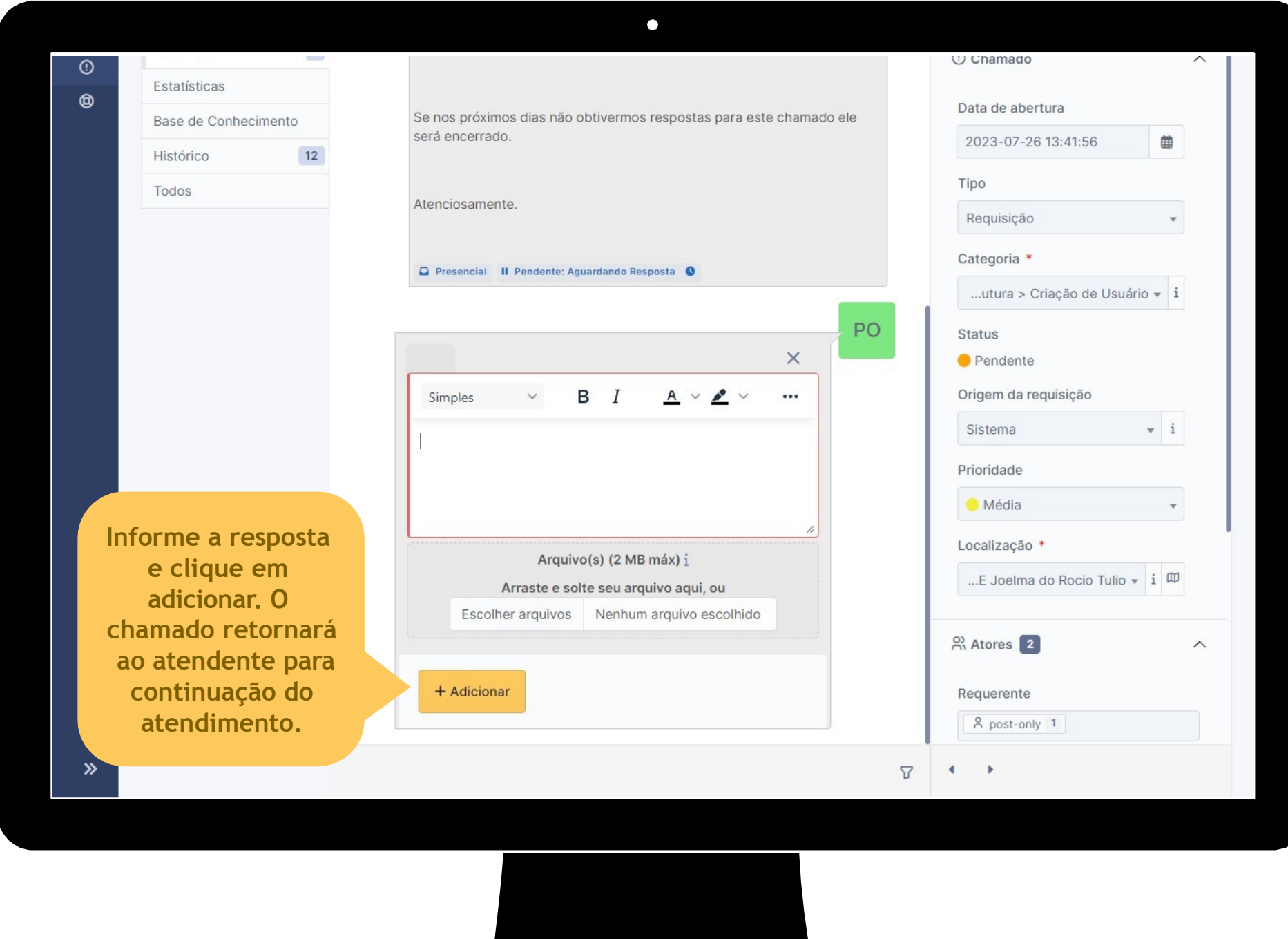